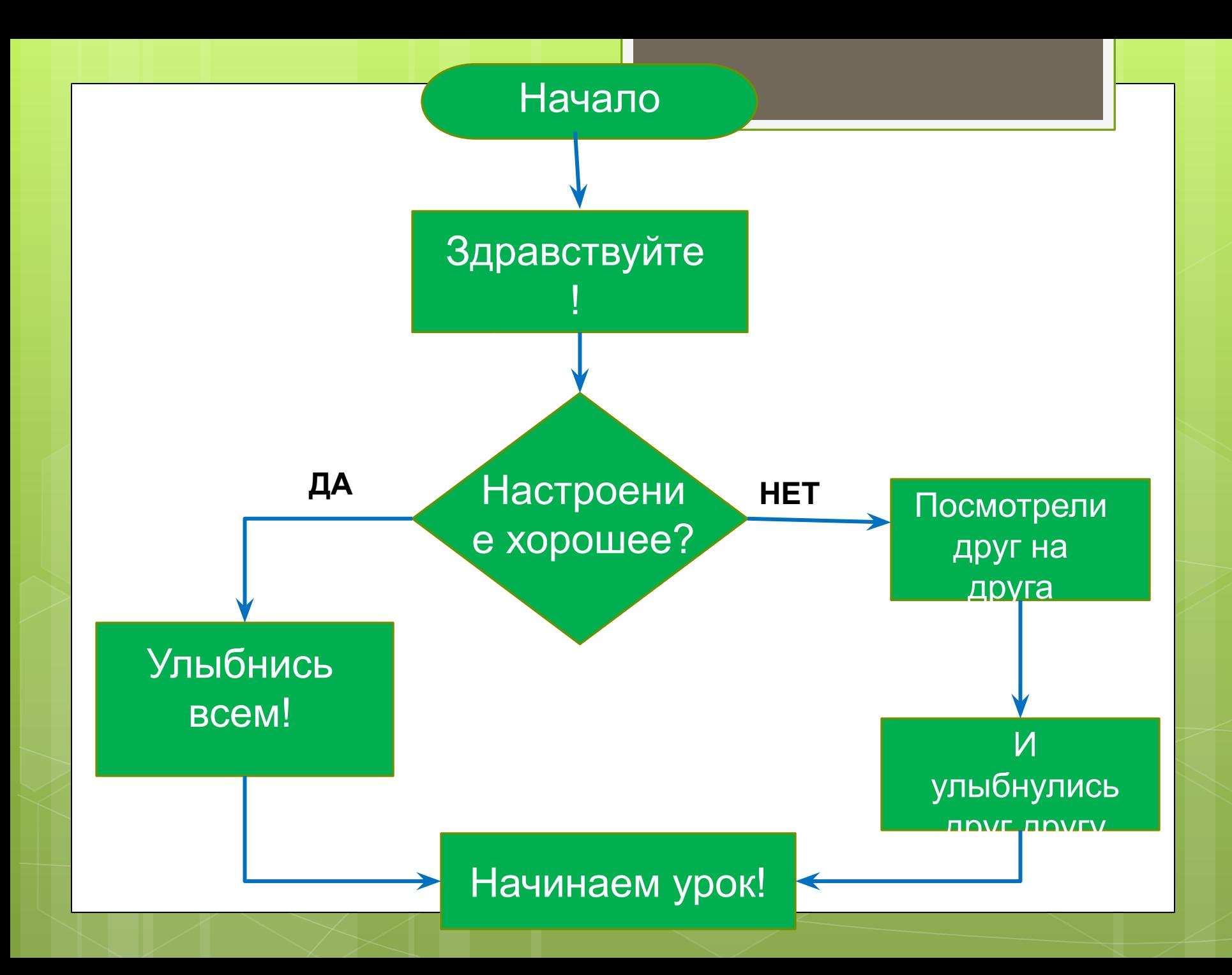

# **Какой сегодня день?**

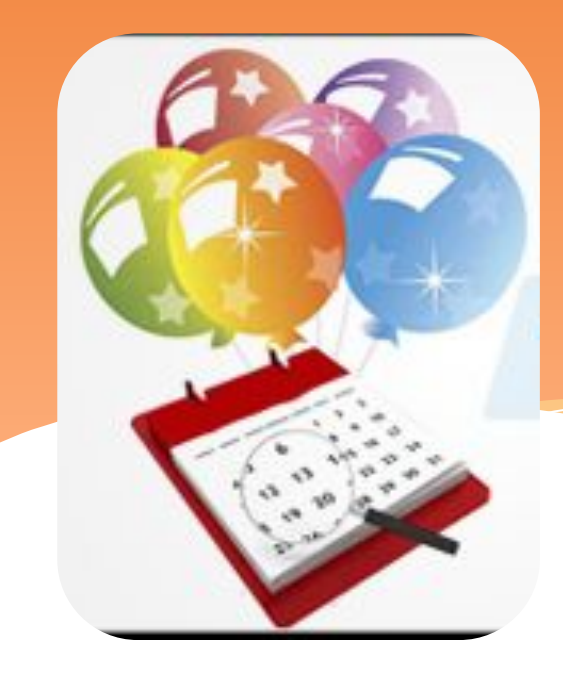

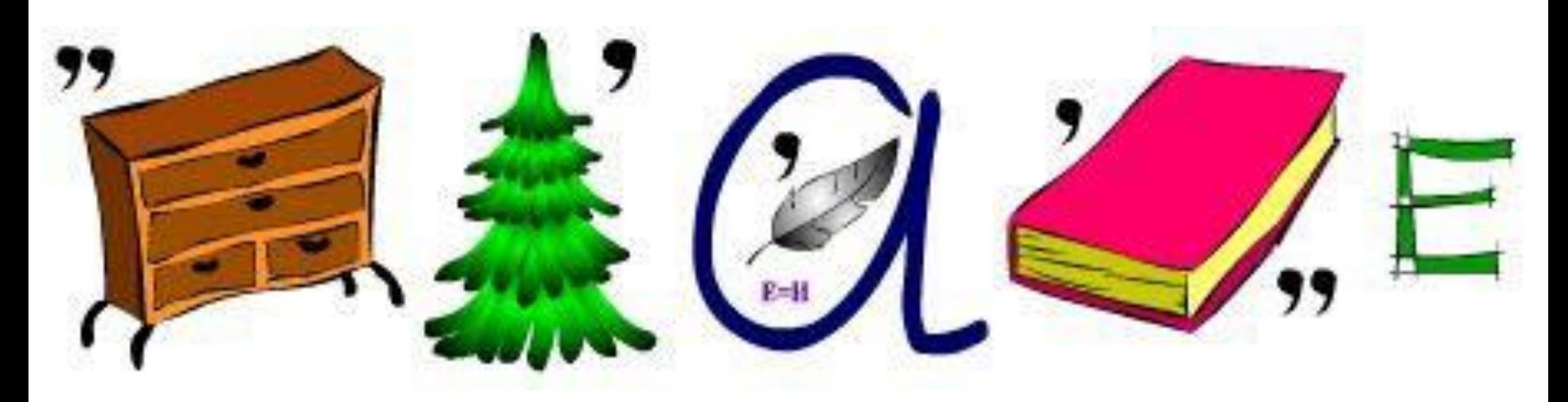

## **Урок-практикум. Исследование**

*Компьютерное моделирование* **моделей** - computer simulation **.** *Модель, моделирование* - modeling, simulation, modeler, simulator (лепка, имитация, лепщик, имитатор)

## **«Жокей и лошадь»**

**Модель – это некий новый упрощенный объект, который отражает существенные особенности реального объекта, процесса или явления.**

### **? ? ? ? ? ? ?**

## **ǽочему бы не исследовать сам оригинал, а не строить его модель?**

**? ?**

**?**

**?**

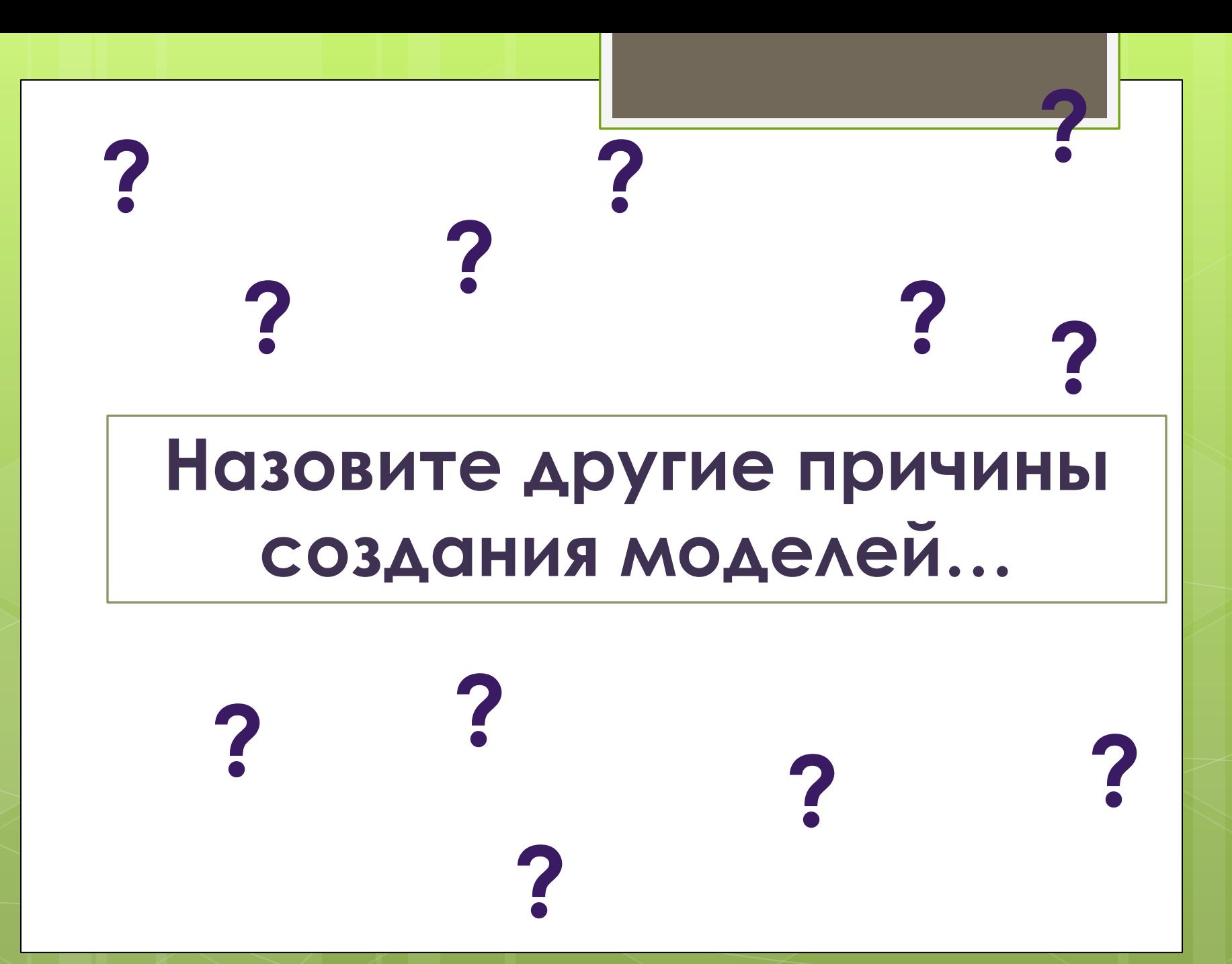

## *Моделирование* **– это процесс построения моделей для исследования и изучения объектов, процессов, явлений.**

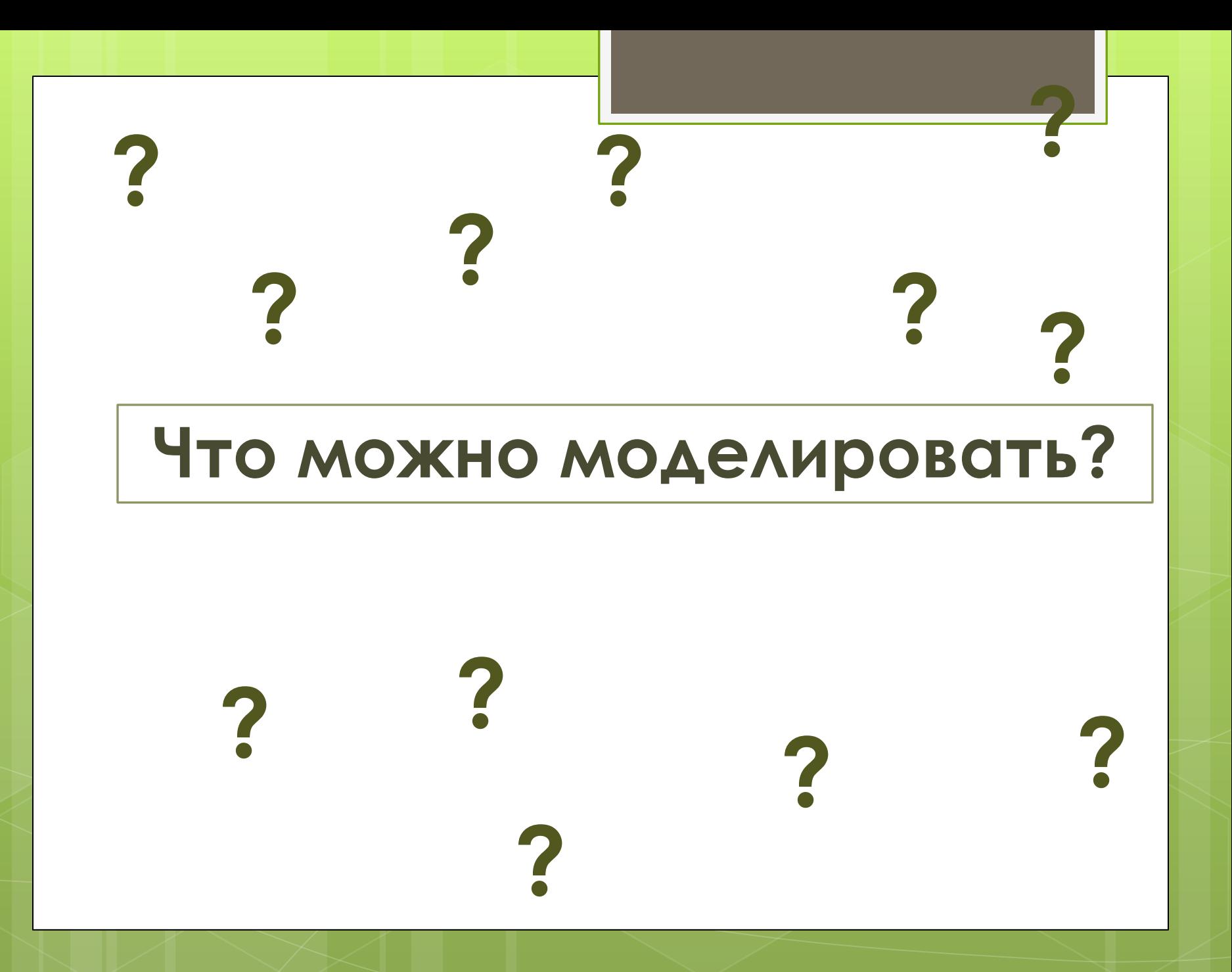

### Моделировать можно:

### **1. Объекты**

копии архитектурных сооружений;

копии художественных произведений;

наглядные пособия;

модель атома водорода или солнечной системы;

глобус; модель, демонстрирующая одежду;

и т.д.

### **2. Явления**

модели физических явлений: грозового разряда, магнитных и электрических сил...;

геофизические модели: модель селевого потока, модель землетрясения, модель оползней…

## Моделировать можно:

#### **3. Процессы**

Примеры моделей процессов:

модель развития вселенной;

модели экономических процессов;

модели экологических процессов...

#### **4. Поведение**

Например, рассмотрим объект "человек" с точки зрения различных наук:

в механике человек – это материальная точка;

в химии – это объект, состоящий из различных химических веществ;

в биологии – это система, стремящаяся к самосохранению; и т.д.

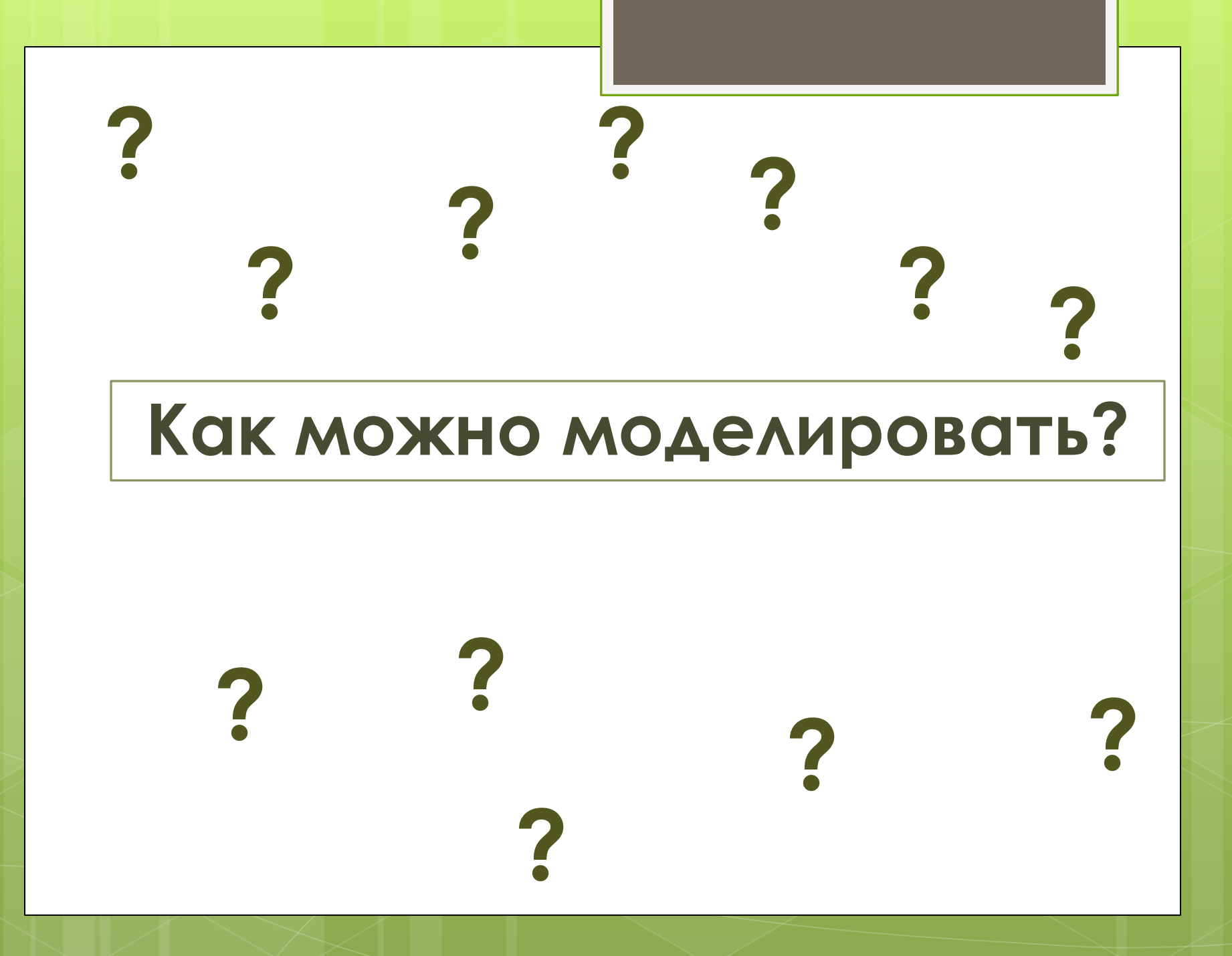

### **Модели — графические, табличные и др. можно создавать на компьютере в специальных программах.**

## **Этапы**

## **моделирования:** 1. Постановка задачи.

2. Разработка модели – «эксперимент»

3. Анализ результатов.

**Вычислительный эксперимент** — это использование компьютерной модели для исследования поведения объекта моделирования. **ǽреимущества вычислительного эксперимента на компьютере:** 1.Возможность заменить реальный физический эксперимент 2.Возможность визуализации результатов расчётов 3.Возможность управления расчётами, экспериментами и их результатами

### **Разноуровневые задания А.**

Определи, какие модели являются материальными, а какие информационными.

*Манекен, схема проезда, муляж персика, фотография, глобус, схема школы.* Приведи свои примеры.

#### **В.**

Создай объект в программе Paint по изготовленному меню -образцу.

#### **С.**

Исправь ошибку и запиши правильную программу в модели задачи «Определение массы молекул кислорода в организме человека», созданной в АВС Паскаль **Выводы:** Опиши свои выводы компьютерного эксперимента 2-х

заданий. Какой из экспериментов ты бы хотел (а) повторить?

# **ФИЗКУЛЬТМИНУТКА**

## **«A day without** Internet»

День без Whats up-a, VK, Facebook.

**Домашнее задание** 

## **ǽ-ф 18. Задания №3-5, стр.98**

#### **ǿоздайте информационную табличную модель объекта «стул»**

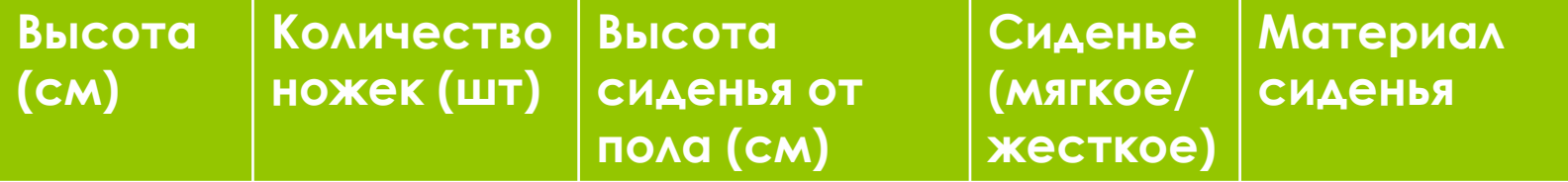

 **ǿоздать табличную модель объекта «телевизор»** 

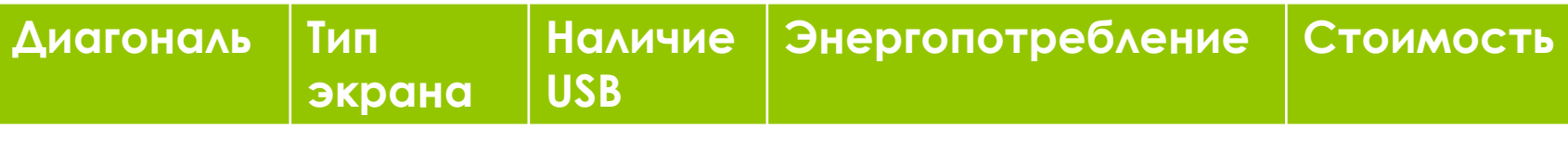

Рефлексия.

## **Прием «Райтинг», ЗУХ**

- п Как вы оцениваете свою работу на уроке? Какую оценку ставите себе за **YDOK?**
- П Ключевые фразы урока ...
- **В ЗАПОЛНИ ТАблицу ЗУХ**

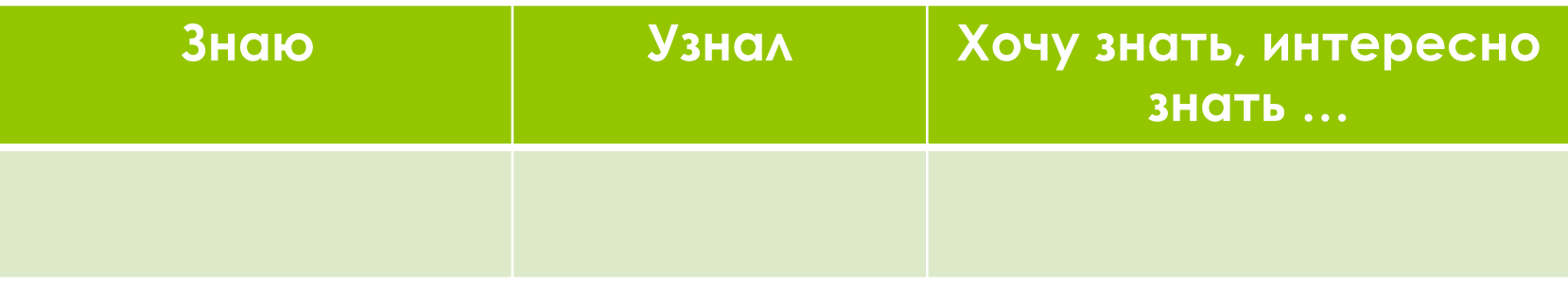